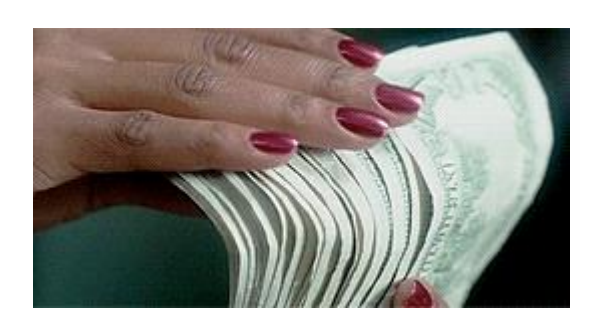

# PLEDGE DRIVE PRE WORK GUIDE What's Next

Building Bridges Forming Futures By Willease Maybin

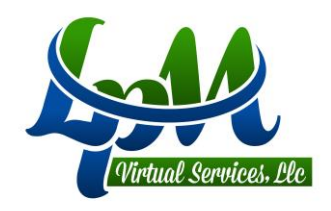

This is a guide to assist you with preparing for pre-registration for our Pledge Drive client.

You will need to provide a vocal demo which should take less than 120 seconds to complete. Below you will see techniques to implement ensuring you provide a great demonstration.

ou will need to provide a screenshot of you system properties showing what type of computer you will use to service our clients.

Again, this is contract work which means you are responsible for the equipment you will be using to service.

Reminder: Once you start your registration process, you will have 14 days to complete the certification process.

Please see the following instructions to get started on your new venture!

Here is Vocal Assessment script; you'll want to start practicing it today.

My name is {Insert Your Full First and Last Name}, and the phone contact as listed on my Questionnaire is {Insert Phone Number You Are Calling From}.

I am seeking approval as a Self Employed Remote Independent Business Owner to work inbound call projects on behalf of ACD Direct's clients. I will provide and maintain my own office, equipment and financial records and bear any costs associated with my work-at-home business.

If I am approved by ACD Direct as a potential IBO to work from home, I understand that I must pay a fee to cover the cost of contract processing, criminal background check and online certification.

Once certified to take calls, I am responsible for maintaining an active and engaged presence by scheduling and maintaining my own commitment to working.

I am responsible for submitting invoices for my work via ACD Direct's semimonthly tracking system. I understand that I am responsible for any applicable income taxes and any licenses and/ or insurance that may be required by local, state or federal agencies for my self-employment.

ACD Direct's impressive client list includes many Public Broadcasting Stations (PBS), National Public Radio (NPR) Stations, non-profit organizations and many other successful companies. I represent that I am an honest individual and that I will provide professional customer service, a friendly voice, efficient data entry and am capable of following the script mandated on all projects in order to meet ACD Direct expectations.

# Equipment needed to begin working from home

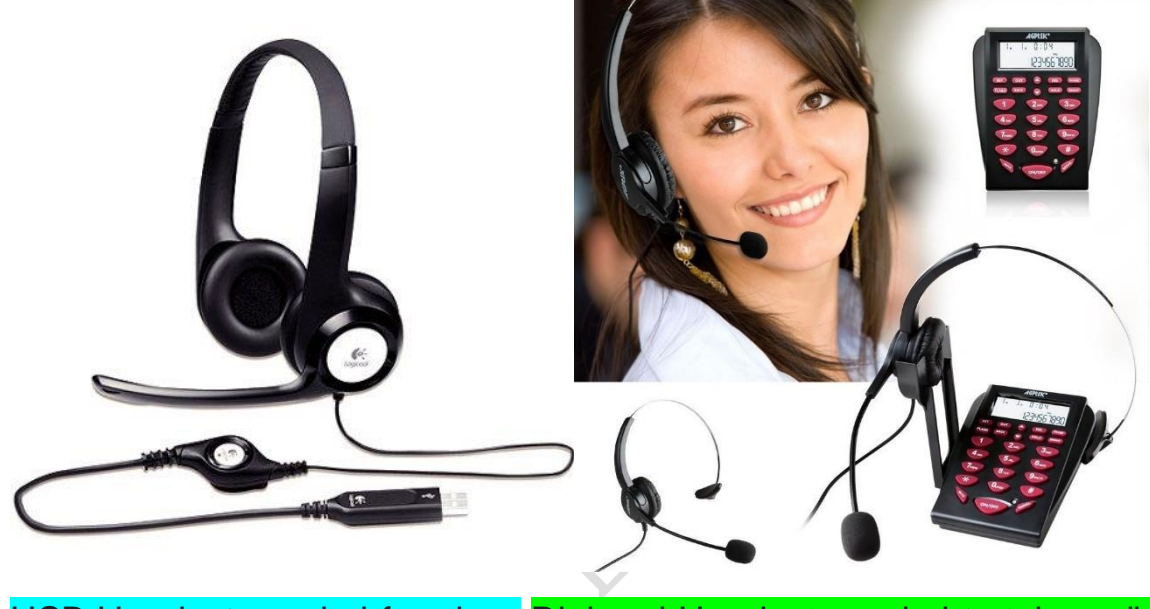

USB Headset needed for class Dial pad Headset needed to take calls

#### **USB Noise Cancelling Headset can be purchased for under \$20.00 from Walmart, Best Buy, Amazon or most retailers for computer accessories.**

You will need this headset before you start your webinar sessions.

### **Call Center Dialpad Headset Telephone with Tone Dial Key Pad & REDIAL can be purchased for under \$30.00 from Amazon.**

You will need this headset before you complete certification in order to take your test call.

## What are we looking for with the Vocal Assessment?

We would like to invite you to complete a vocal demonstration and provide screenshots of your computer system properties so that we can further consider you for any openings we may have. Please read the entire document before you submit your vocal demonstration.

We will review only 1 sample provided. Multiple submissions will result in us randomly choosing one sample for review. It is imperative that you prepare by practicing the script before you begin your call. Your vocal demonstration must be a "live" read, meaning that we will not accept any pre-recorded submissions.

To be considered for project opportunities with ACD Direct, we are looking for the following vocal qualities:

- 1. Professional and Pleasant Tone.
- 2. Smile, Enthusiasm, and Personality.
- 3. Clear and Concise Articulation, Elocution, and Intonation.
- 4. Conversational Reading Pace with a Natural Flow.
- 5. Reading the script Verbatim (Word for Word).
- 6. Location Neutral Dialect and Diction.
- 7. Confident Vocal Presence (Volume, Tone, Preparation, and Presentation).
- 8. Clearly Spoken First and Last Name so that we can associate your vocal demonstration with your Registration.

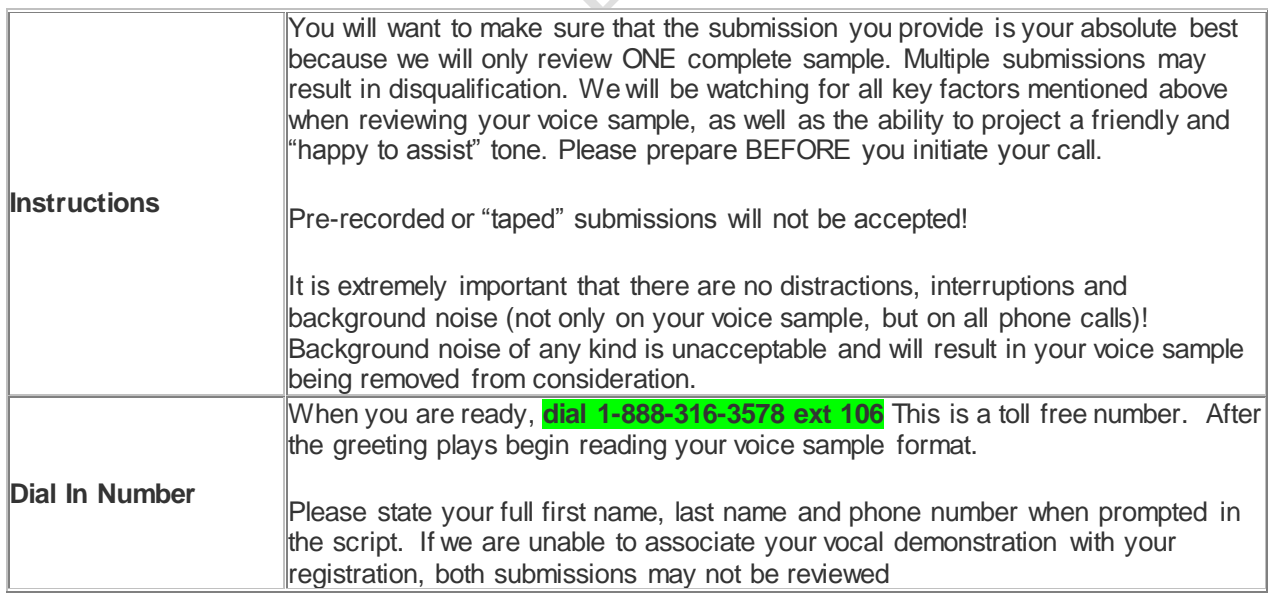

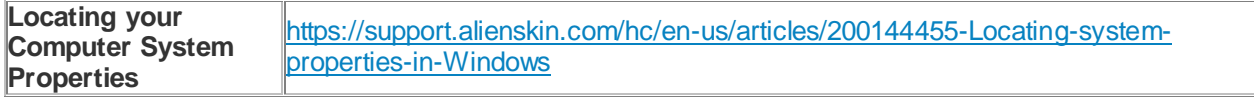

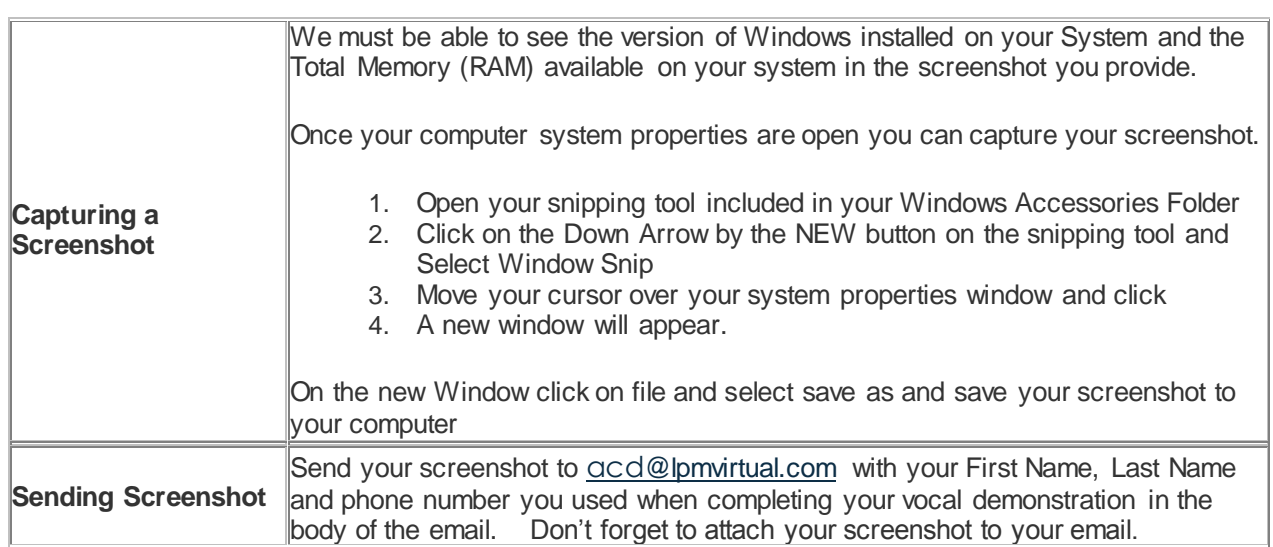

**LIN** 

# Examples of System Properties Screenshot

Acceptable Screenshot

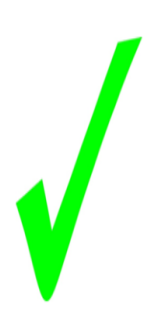

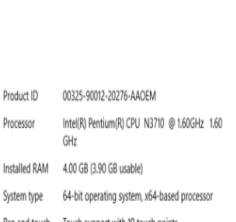

#### Windows 10 Inspiron 11-3168 DESKTOP-4D51QGF PC name Rename PC Organization WORKGROUP Connect to work or school Windows 10 Home 1607 Version 14393,693 OS Ruild 00325-90012-20276-AAOEM roduct ID Intel(R) Pentium(R) CPU N3710 @ 1.60GHz 1.60 GHz 4.00 GB (3.90 GB usable) **MAR hellet** 64-bit operating system, x64-based processor System type Pen and touch Touch support with 10 touch points Change product key or upgrade your edition of Window: Read the Privacy Statement for Windows and Microsoft services Unacceptable Screenshot

Screenshots must include Version of Windows And RAM (Total Physical Memory)

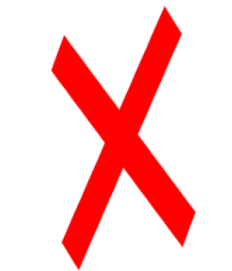

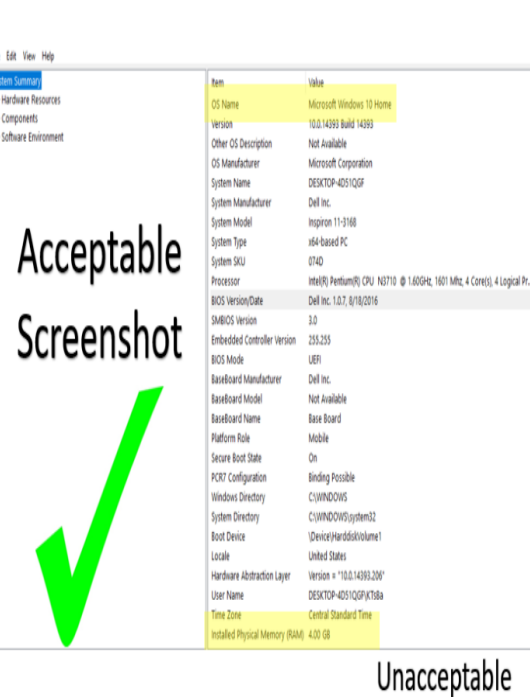

10.0.14393 Build 14393

Microsoft Corporation

DESKTOP-4D51QGF

Inspiron 11-3168

x64-based PC

Intel(R) Pentium(R) CPU N3710 @ 1

Dell Inc. 1.0.7, 8/18/2016

Not Available

Dell Inc.

074D

3.0

255.255

UEFI

Dell Inc.

Not Available

Base Board

**Binding Possible** 

CAWINDOWS

**United States** 

C:\WINDOWS\system32

\Device\Harddisk\olume\

Version = "10.0.14393.206"

DESKTOP-4D51QGF\KTsBa

Central Standard Time

Mobile

Ōn

Version Other OS Description

OS Manufacturer

System Name

System Model

System Type

System SKU

**BIOS Version/Date** 

SMBIOS Version

Embedded Contro

BaseBoard Model

BaseBoard Name

Secure Boot State

PCR7 Configuration

**Windows Directory** 

**System Directory** 

Hardware Abstractic

Installed Physical Memory (RAM) 4.00 GB

**Boot Device** 

User Name

Time Zone

Locale

Platform Role

BaseBoard Manufacture

**BIOS Mode** 

Processor

System Manufact

Screenshot Screenshots

# must include Version of Windows And RAM (Total Physical Memory)

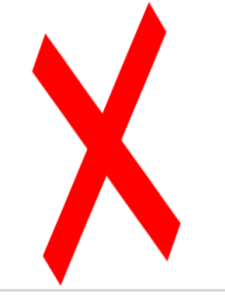

## What's next?

You have completed the vocal demo and waiting for notification to proceed to pre-register.

Begin setting up your home office for work.

Be prepared to provide the following at some time during the process. This is needed to show proof of your location, experience and identity.

- State Issued Photo ID with your current address, Utility bill with your address, bank logo/letter head with your current address or DMV Registration.
- Antivirus and Spyware/Malware Protection
- Ten (10) year work history
- Seven (7) year address history
- Three (3) business references

Get a calendar and start looking at any events you have coming up. Begin to plan for this opportunity. Allot so many hours a day for "servicing".

Contact your internet provider to ensure what your upload and download speed is.

Contact your phone provider to see what options you have to make sure features can be removed from your phone (call waiting, forwarding, remote, voice mail etc).

You will be contacted when to attend your first information session once your vocal demo has been approved for LPM Virtual Services.

Connect with us on Facebook and Twitter Contact us at [www.lpmvirtual.com](http://www.lpmvirtual.com/) Email us at [admissions@lpmvirtual.com](mailto:admissions@lpmvirtual.com) Call us at 1-888-316-3578

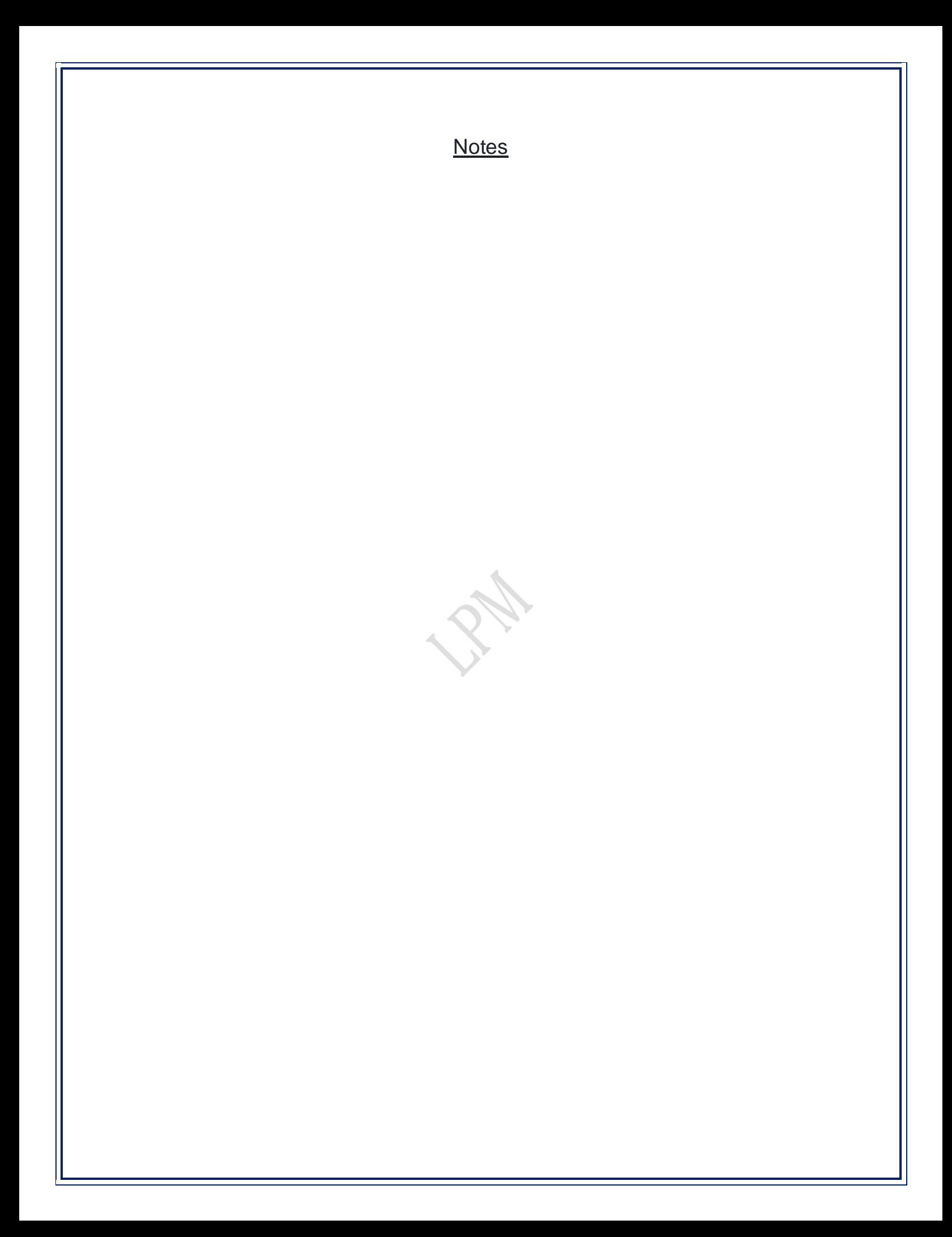